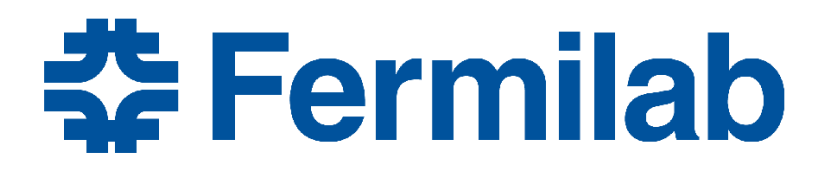

Managed by Fermi Research Alliance, LLC for the U.S. Department of Energy Office of Science

#### **LArSoft vectorization tests**

**Guilherme Lima** LArSoft Coordination Meeting August 28, 2017

### Vectorization and LArSoft

- Goals
	- Use vectorization to improve LArSoft performance
	- Outline of this talk
		- \* SIMD vectorization
		- \* VecCore library
		- \* Plans and status

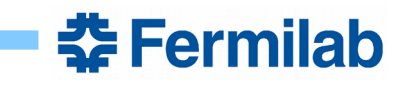

# SIMD Vectorization

- Traditional programs operate in scalar mode
- Modern hardware can use SIMD vectorization for instruction-level parallelism
- Modern compilers can auto-vectorize binaries in very special cases
	- very simple loops with well-aligned arrays
- Developers can significantly improve the vectorization efficiency using explicit vectorization techniques

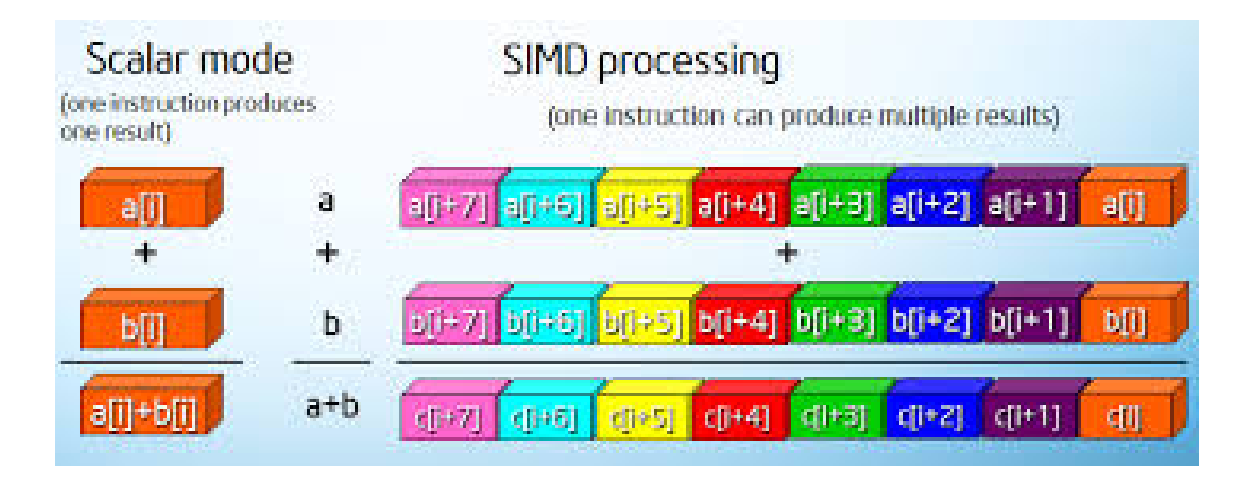

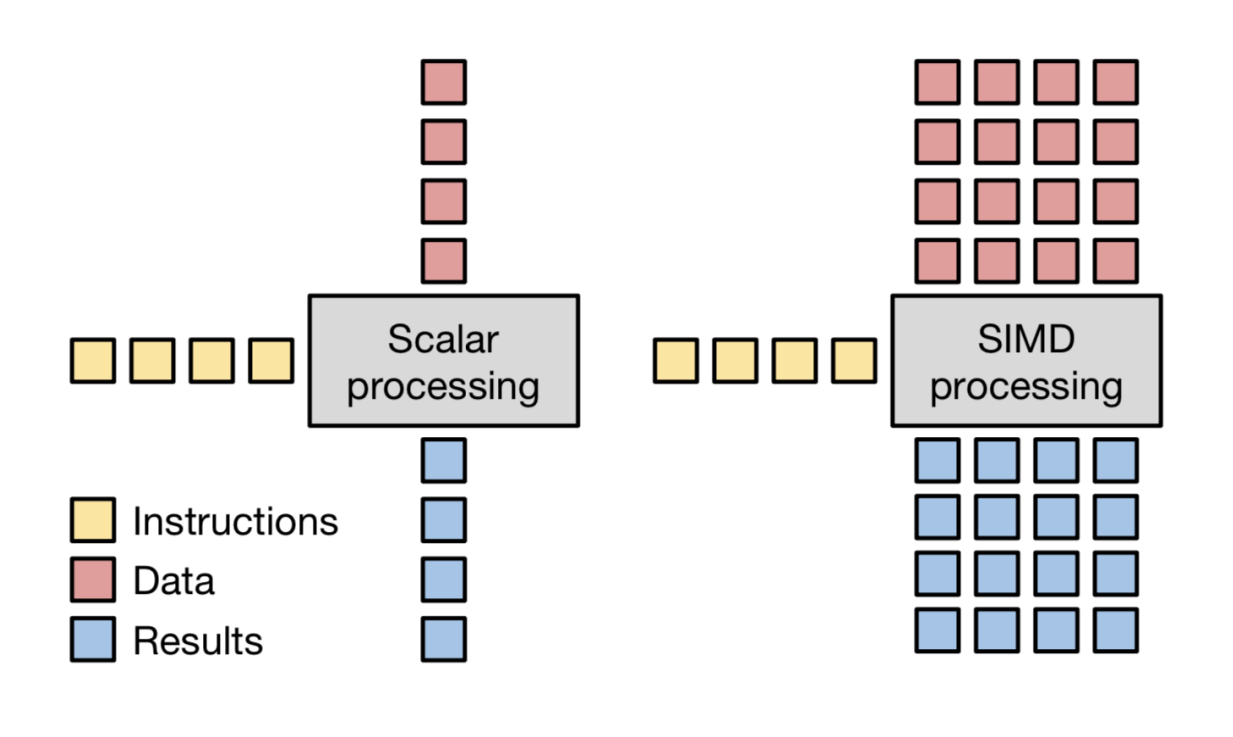

춮 Fermilab

## SIMD Vectorization

- At the lowest level, SIMD vectorization consists of
	- Loading data onto the vector registers (gather?)
	- Perform SIMD-vector arithmetic and logic operations
	- Save data from registers back into memory (scatter?)  $\rightarrow$  gathers/scatters overhead can be minimized by redesigning the data structures
- Minimize performance limitations (vectorization inefficiencies)
	- alignment issues
	- data locality
	- code locality (cache misses)
	- branching (if/then/else, switch/case, early returns)
	- $-$  etc.
- Vectorization procedure easier using vectorization libraries

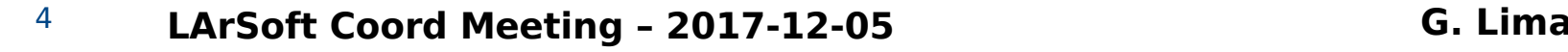

<u> 중 Fermilab</u>

## Vectorization libraries

- Vectorization libraries provide high level types to explicitly leverage SIMD vectorization without sacrificing portability, readability or maintainability
- User code is written in terms of vectorized types and preprocessor macros provided by vectorization library
- Undesired issue: strong dependence on a third-party vectorization library
	- mitigated using VecCore (see next slides)
- Examples of libraries:
	- M.Kretzman's [Vc library](https://github.com/VcDevel/Vc)
	- P.Karpinski's [Ume::SIMD library](https://github.com/edanor/umesimd)
	- Agner Fog's [Vector Class library](http://www.agner.org/optimize/vectorclass/read.php?i=2)
	- several others

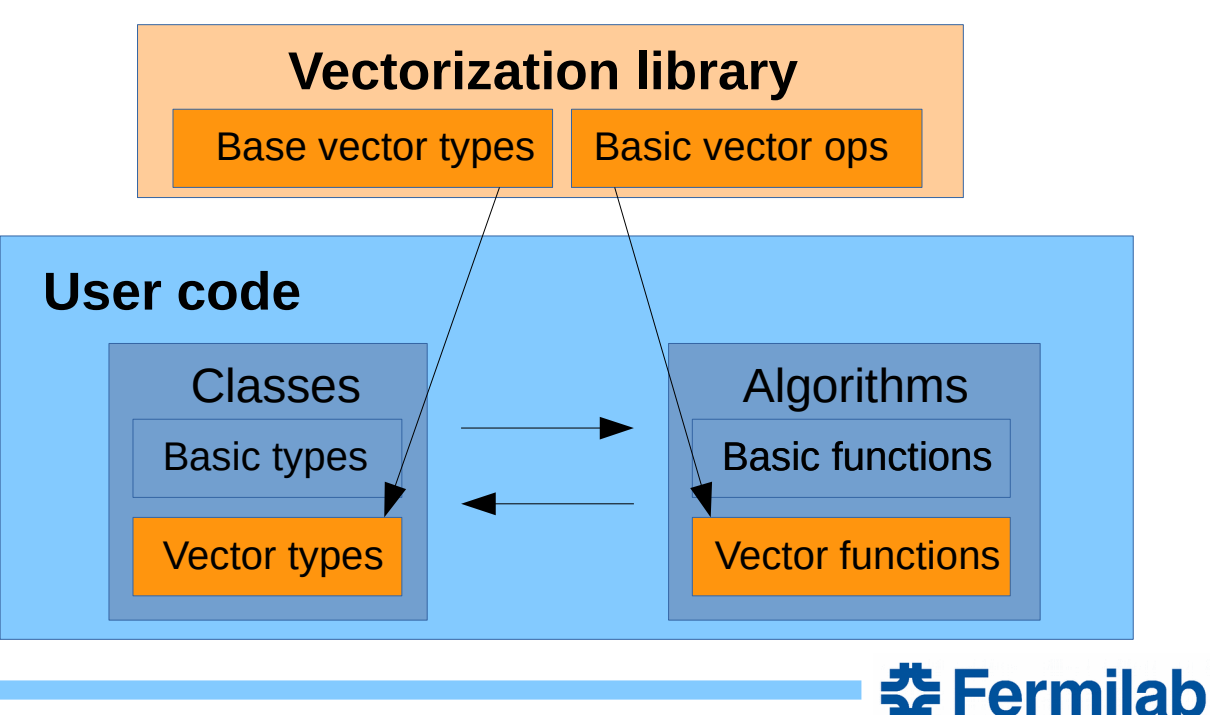

## Introducing VecCore

- Developed within GeantV project
- Currently being integrated into ROOT
- Provides a uniform interface for SIMD vectorization
	- Backends form a coherent set of types to be used together
	- Arithmetics, comparisons, logical operators
	- Vectorized math functions
	- Masking/blending operations
	- Gather/Scatter operations
	- Support for multiple architectures without code duplication
- Support multiple backend implementations
	- Scalar/CUDA
	- Vc Library <https://github.com/VcDevel/Vc>
	- UME::SIMD <https://github.com/edanor/umesimd>
- [See these slides](https://indico.cern.ch/event/570876/contributions/2347250/attachments/1359720/2057229/Portable-SIMD-and-the-VecCore-Library-2016-10-24.pdf) for more information about VecCore

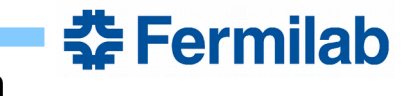

<sup>6</sup> **LArSoft Coord Meeting – 2017-12-05 G. Lima**

# Introducing VecCore

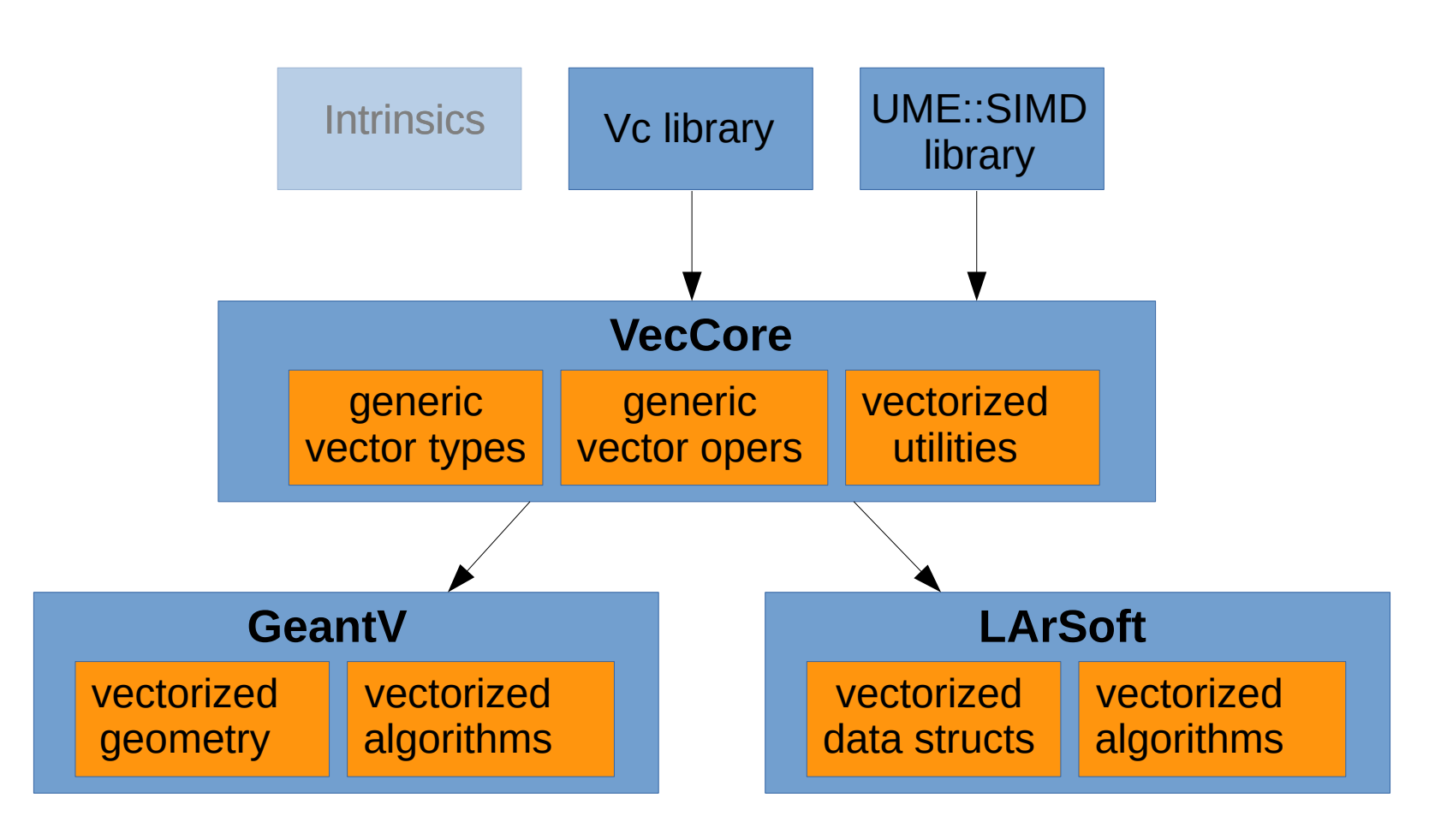

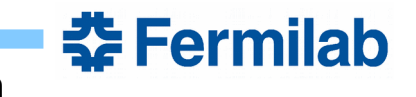

### VecCore details

- Source: VecGeom/VecCore/
- Generic vectorized types
	- Real\_v, Float\_v, Double\_v, Int\_v, Int16\_v, Int32\_v, Int64\_v, UInt\_v, …, UInt64\_v
		- **→ relevant algorithms re-written in terms of these generic vectorized types**
- Vectorized operations
	- Arithmetics, MaskedAssign(), Blend(), IsFull(), IsAny(), isEmpty(), EarlyReturnsAllowed()
- Implementation backends
	- Scalar, ScalarWrapper
	- VcScalar, VcVector, VcSimdArray<N>
	- UMESimd, UMESimdArray<N>
- Implementation is selected at compilation time via CMake switches (if supported by the system)
	- · -DVC=[ON|off] -DUMESIMD=[on|OFF] -DCUDA=[on|OFF]
	- Note that carefully designed programs can use multiple backends at the same time (e.g. quadratic solver)

<u> 중 Fermilab</u>

• Also supports GPU (through CUDA)

## Quadratic solver: performance

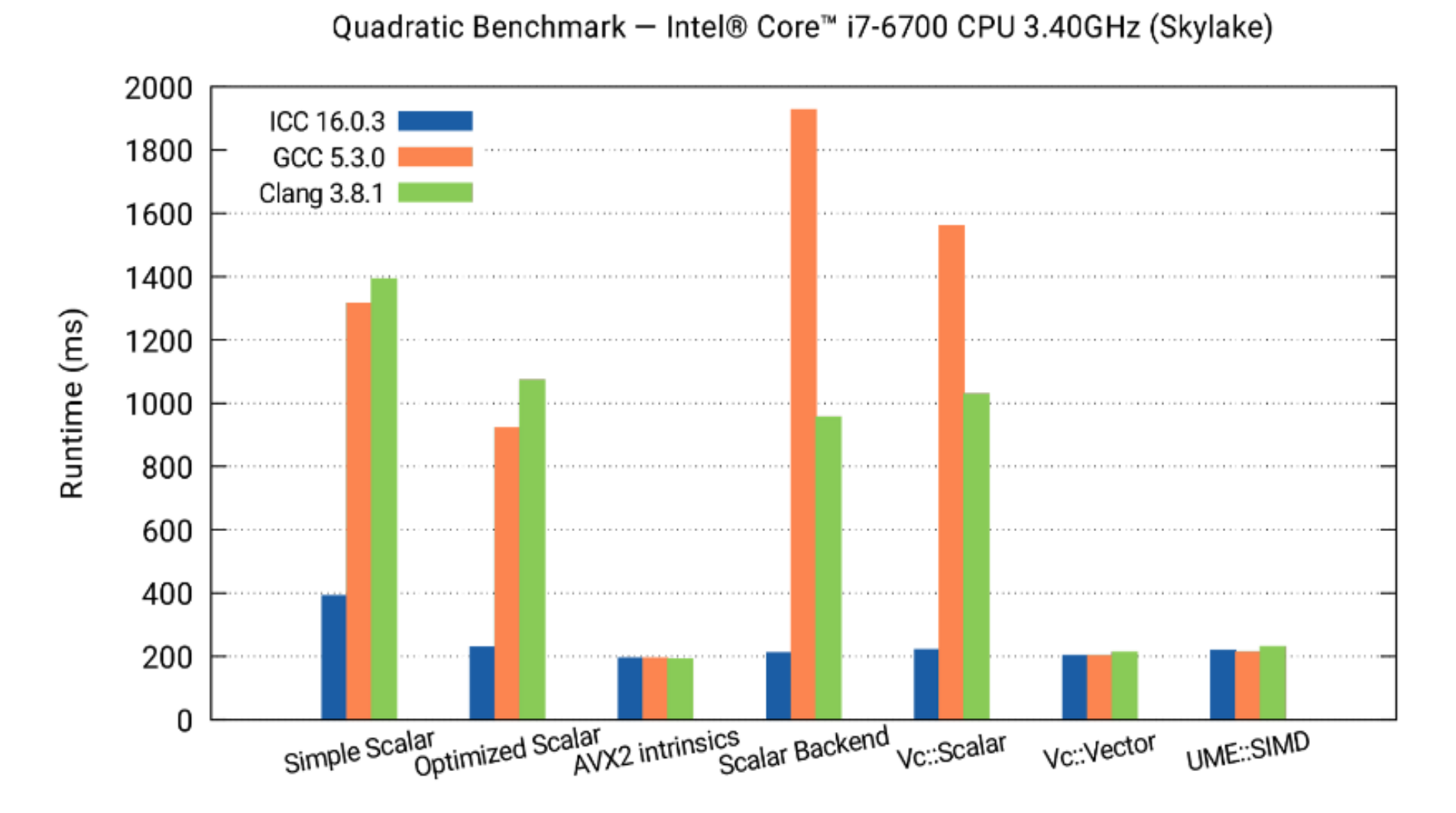

Tests by Guilherme Amadio (CERN)

**춘 Fermilab** 

## Quadratic solver: performance

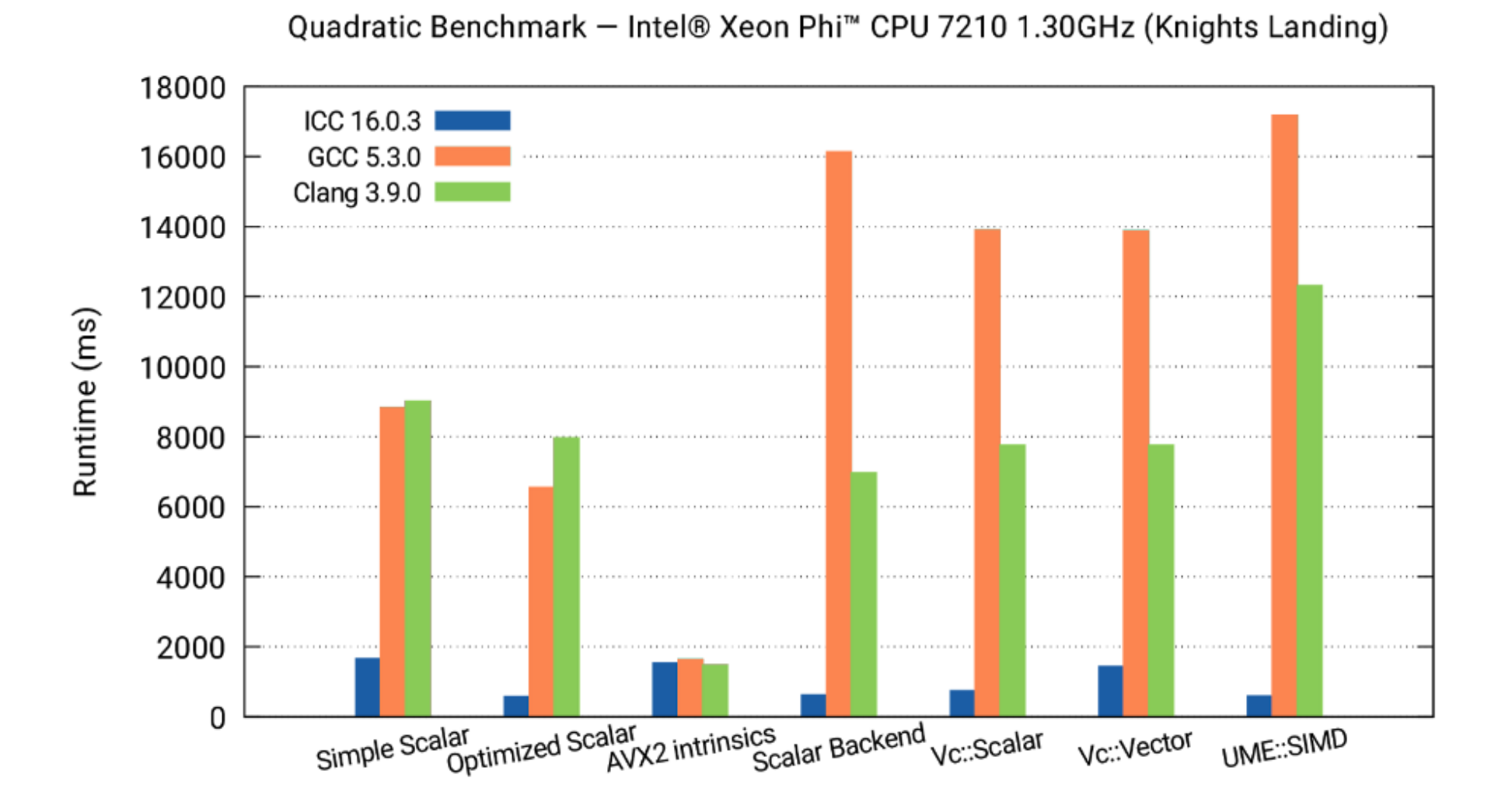

Tests by Guilherme Amadio (CERN)

<sup>10</sup> **LArSoft Coord Meeting – 2017-12-05 G. Lima**

**춘 Fermilab** 

## LArSoft vectorization plans

- Familiarity with LArSoft environment
- Introduce VecCore library into the build
	- need some help for fast progress (GP)
- Identify LArSoft candidates for initial vectorization tests
	- ES, GP: detector simulation and hit fnding
	- SYJ: profling results
- Preliminary tests with localized changes
	- Benchmarking tools?
- Consider redesigned data structures and adapted interfaces
	- reduce gather/scatter overhead needed for vectorization
	- our experience with GeantV shows that the gains from data and code locality can be quite significant

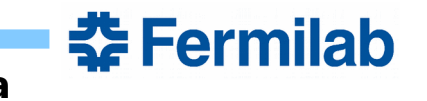